$BIPM/40-7$ 

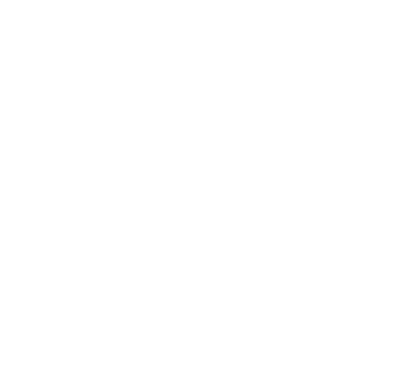

 $\begin{picture}(20,20) \put(0,0){\line(1,0){15}} \put(15,0){\line(1,0){15}} \put(15,0){\line(1,0){15}} \put(15,0){\line(1,0){15}} \put(15,0){\line(1,0){15}} \put(15,0){\line(1,0){15}} \put(15,0){\line(1,0){15}} \put(15,0){\line(1,0){15}} \put(15,0){\line(1,0){15}} \put(15,0){\line(1,0){15}} \put(15,0){\line(1,0){15}} \put(15,0){\line(1$ 

 $B. I. P. M.$ 

CATALOGUE DE SOUS-PROGRAMMES VERSION 2 DU MONITEUR JUIN 1970

 $\pm$ 

EXEMPLAIRE NUMERO 1

- CARPV REMPLACEMENT DU POINT PAR LA VIRGULE POUR LES SORTIES EN FORMAT Fw.d. OU Ew.d. ( $w = NB$ . TOTAL DE POSITIONS,  $d = NB$ . DE POSITIONS POUR LA PARTIE FRACTIONNAIRE ).
- CAVAF PERMET L'UTILISATION INDIFFERENTE DU POINT OU DE LA VIRGULE POUR L'ENTREE DES NOMBRES EN FORMAT Fur.d ET EN FORMAT Eur. d.. REALISE L'ARRONDI AUTOMATIQUE (COMPTE TENU DU FORMAT,MEME EVENTUELLEMENT MODIFIE) ET LE REMPLACEMENT DU POINT PAR LA VIRGULE EN SORTIE FORMAT Fur.d. SUPRIME LA VIRGULE SI  $d = 0$ . CONSERVE LE POINT ET NE FAIT PAS L'ARRONDI EN SORTIE  $FORMAT$   $Ew.d.$ CE SOUS-PROGRAMME EST DESTINE A REMPLACER CARPV. (TOUTEFOIS CE DERNIER EST MAINTENU.) SON EFFET EST PERMANENT DANS UN PROGRAMME. L'APPEL SUCCESSIF DE CARPV ET CAVAF PRODUIT LE MEME EFFET QUE L'APPEL DE CAVAF SEUL.

ON RAPPELLE LA METHODE A UTILISER POUR REALISER CERTAINES FONCTIONS DE LA MACHINE A ECRIRE. AU MOYEN D'UNE EXPRESSION ARITHMETIQUE OU DE "DATA",DEFINIR UNE VARIABLE ENTIERE REPRESENTANT LE CODE K DE L'UNE DE CES FONCTIONS OU LES CODES K ET K' DE 2 DE CES FONCTIONS. CETTE VARIABLE AURA LA VALEUR K OU K + K'. ORDONNER L'IMPRESSION DE CETTE VARIABLE ENTIERE EN FORMAT Al OU A2.

CAMDC PERMET DE DEFINIR CETTE VARIABLE PAR UN ORDRE DE LECTURE EN FORMAT Al OU A2 DE 1 OU 2 COLONNES D'UNE CARTE PERFOREE COMME INDIQUE DANS LE TABLEAU CI-DESSOUS:

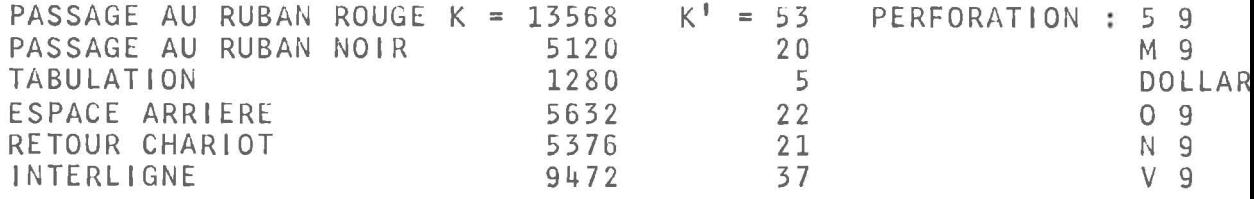

L'EFFET DES TROIS SOUS-PROGRAMMES PRECEDENTS EST PERMANENT DANS UN PROGRAMME.

CACOM (L1,L2,N) CE SOUS-PROGRAMME COMPARE N ELEMENTS D'UN TABLEAU A PARTIR DE LI A N ELEMENTS D'UN AUTRE TABLEAU A PARTIR DE L2. LA COMPARAISON CESSE DES QUE LES DEUX ELEMENTS COMPARFS SONT RECONNUS DIFFERENTS. A LA SORTIE,  $N = N$  INITIAL - NOMBRE DE COMPARAISONS REUSSIES: EN PARTICULIER, SI LES ZONES COMPAREES SONT IDENTIQUES, N = O. SI, A L'ENTREE, N<O OU N=O UNE SEULE COMPARAISON EST EFFECTUEE, A LA SORTIE N = N INITIAL OU N = N INITIAL -1 SELON QU'IL N'Y A PAS OU QU'IL Y A IDENTITE.

CAHP(N) CHANGEMENT DE PAGE

SI N>O, L'APPEL DE CE SOUS-PROGRAMME PROVOQUE LE RETOUR DE LA TETE EN DEBUT DE LIGNE ET L'AVANCE DU PAPIER D'UN NOMBRE DE LIGNES EGAL A LA DIFFERENCE ENTRE N ET LE MULTIPLE DE 72 EGAL OU IMMEDIATEMENT SUPERIEUR A N. IL REMET N A ZERO. SI N<0 OU N=0, AUCUN EFFET.

ATTENTION: NE JAMAIS ECRIRE CALL CAHP (52) QUI EFFECTUERAIT BIEN 20 RETOURS CHARIOT MAIS REMETTRAIT A 0 LA CONSTANTE 52. POUR FAIRE 20 RETOURS CHARIOT, ECRIRE:  $M = 52$ CALL CAHP(M)

CASRC SUPPRESSION DU RETOUR CHARIOT QUI A NORMALEMENT LIEU AU DEBUT DE L'EXECUTION DE L'ORDRE WRITE(1,..).. OU READ(6,..).. LE RETOUR CHARIOT EST REMPLACE PAR UN ESPACE. CARRC RETABLISSEMENT DU RETOUR CHARIOT.

POUR LES TROIS SOUS-PROGRAMMES QUI PRECEDENT, LA CARTE \*IOCS(...) DOIT SPECIFIER LE CLAVIER OU LA MACHINE A ECRIRE OU LES DEUX. SINON, DE MEME QU'EN CAS D'ABSENCE DE LA CARTE \*10CS(...), ARRET AVEC AFFICHAGE DE FOOF PUIS SORTIE DU SOUS-PROGRAMME.

CES DEUX DERNIERS SOUS-PROGRAMMES SONT PLUS GENERAUX QUE LES SOUS-PROGRAMMES ANALOGUES QUI SUIVENT MAIS ILS OCCUPENT UN PEU PLUS DE PLACE EN MEMOIRE.

DANS LES SOUS-PROGRAMMES QUI SUIVENT, CEUX QUI POSSEDENT LE SUFFIXE K DOIVENT ETRE UTILISES LORSQUE LE CLAVIER EST SPECIFIE PAR LA CARTE \*10CS (KEYBOARD,...............) .

CASR OU CASRK SUPPRESSION DU RETOUR CHARIOT QUI A NORMALEMENT LIEU AU DEBUT DE L'EXECUTION DE L'ORDRE WRITE (1,...)... OU READ (6, ...)... LE RETOUR CHARIOT EST REMPLACE PAR UN ESPACE. CARR OU CARRK RETABLISSEMENT DU RETOUR CHARIOT.

- CASE OU CASEK SUPPRESSION DES ESPACES ET TABULATIONS DE FIN DE LIGNE.
- CARE OU CAREK RETABLISSEMENT DES ESPACES ET TABULATIONS DE FIN DE LIGNE.

UNE CONFUSION DANS LES APPELS (EXEMPLE CASR AU LIEU DE CASRK OU BIEN CASE AU LIEU DE CASEK OU INVERSEMENT) PROVOQUE UN ARRET DU CHAKGEMENT. L'EFFET DE CES QUATRE DERNIERS SOUS-PROGRAMMES DURE JUSQU'A L'APPEL DU SOUS-PROGRAMME ANTAGONISTE DANS UN PROGRAMME DONNE.

CAMFO (N,M,A) MODIFIC. DE FORMAT CADRAGE A DROITE, PREC. NORMALE CAMF1  $(N, M, A)$ GAUCHE, PREC. NORMALE  $CAMF2 (N, M, A)$ DROITE, PREC. ETENDUE  $CAMF3 (N, M, A)$ GAUCHE, PREC. ETENDUE L'ORDRE D'APPEL CALL CAMF..(N.M.A) DOIT ETRE SUIVI DE L'ORDRE FICTIF: WRITE (1, NUMERO DU FORMAT A MODIFIER) LE MOT DE MEMOIRE DE NUMERO M DANS LE FORMAT SPECIFIE, MOT QUI DOIT PORTER L'INFORMATION Fwt.d OU Ew.d ET QUI, DE PLUS,<br>DANS LE CAS DU CADRAGE A GAUCHE DOIT ETRE SUIVI D'UN MOT PORTANT L'INFORMATION nX, EST MODIFIE DE FACON QU'IL PORTE L'INFORMATION SUIVANTE: CADRAGE A DROITE Fw.N' OU Ew.N' CADRAGE A GAUCHE  $FW+N!$ -d. N' OU  $E\psi+N!$ -d. N' SUIVI DE  $n-N!$ +d X  $N < 1 N' = 1$  $S1$  $S1 \quad 1 \leqslant N \leqslant 9 \quad N^* = N$  $N^{\dagger} = Q$  $S19 \lt N$ LE SOUS-PROGRAMME AFFECTE A A LA VALEUR 0,5\*10\*\*(-N') QUI PEUT ETRE UTILISEE POUR L'ARRONDI. L'EFFET DE CES QUATRE DERNIERS SOUS-PROGRAMMES EST PERMANENT DANS UN PROGRAMME. LEUR UTILISATION EXIGE DES NOTIONS SUR LA FACON DONT LES FORMATS SONT COMPILES. CAMFD (N,M) MODIFICATION DE FORMAT CADRAGE A DROITE CAMFG (N, M) GAUCHE L'ORDRE D'APPEL CALL CAMF.. (N,M) DOIT ETRE SUIVI DE L'ORDRE FICTIF: WRITE (1, NUMERO DU FORMAT A MODIFIER) LE MOT DE MEMOIRE DE NUMERO M DANS LE FORMAT SPECIFIE, MOT QUI DOIT PORTER L'INFORMATION Fw.d. OU Ew.d ET QUI, DE PLUS, DANS LE CAS DU CADRAGE A GAUCHE DOIT ETRE SUIVI D'UN MOT PORTANT L'INFORMATION w X, EST MODIFIE DE FACON QU'IL PORTE L'INFORMATION SUIVANTE: CADRAGE A DROITE Fw.N' OU Ew.N' CADRAGE A GAUCHE FURN'-d.N' OU EURN'-d.N' SUIVI DE n'X  $N < 0 N' = 0$  $S1$ SI  $0 \le N \le 15 N^t = N$  $N^{\dagger} = 15$  $S1$  15  $\langle N$  $w = n - N' + d$  $S1 n-N'+d \ge 0$  $n! = 0$  $S1 n-N'+d<0$ L'EFFET DE CES DEUX DERNIERS SOUS-PROGRAMMES EST PERMANENT DANS UN PROGRAMME. LEUR UTILISATION EXIGE DES NOTIONS SUR LA FAÇON DONT LES FORMATS SONT COMPILES. CAFRA (X) CALCULE L'EXCES DU NOMBRE X SUR L'ENTIER IMMEDIATEMENT INFERIEUR.  $CAFRA(X) = 0, 3$ EXEMPLES: SI  $X = 2, 3$ SI  $X = -2, 3$  CAFRA $(X) = 0, 7$ LA FONCTION CAFRA(X) PEUT ETRE INCORPOREE A UNE EXPRESSION ARITHMETIQUE AUSSI COMPLEXE QU'ON LE DESIRE. EXEMPLES D'UTILISATION:  $A = CAFRA(OBS-CALC+0.5)-0.5$ FOURNIT LA VALEUR DE OBS-CALC RAMENEE A L'INTERVALLE -0,5 +0,5 PAR ADDITION OU SOUSTRACTION DE L'ENTIER CONVENABLE.  $A = B * CAFRA(X/B)$ FOURNIT LA VALEUR  $A = X (MODULO B)$ .

CAPPR VERIFICATION DE LA VIRGINITE DE TOUTES LES COLONNES DE LA CARTE QUI SUIT LA DERNIERE CARTE LUE OU PERFOREE. CAPPS (L,M) VERIFICATION DE LA VIRGINITE DES COLONNES LAM DE LA CARTE QUI SUIT LA DERNIERE CARTE LUE OU PERFOREE. IL EST CONSEILLE D'APPELER L'UN OU L'AUTRE DE CES SOUS-PROGRAMMES AVANT TOUTE OPERATION DE PERFORATION. SI LA VIRGINITE EST RECONNUE, SORTIE NORMALE DU SOUS-PROGRAMME SINON, ARRET AVEC AFFICHAGE DE 3333 ; DE MEME AU SECOND ESSAI INFRUCTUEUX. AU TROISIEME ET AU QUATRIEME ESSAIS, UN DIAGNOSTIC EST IMPRIME A DROITE DE LA FEUILLE. AU CINQUIEME ESSAI INFRUCTUEUX, ABANDON DU TRAVAIL EN COURS. SI M - L < 0, AUCUNE VERIFICATION N'EST EFFECTUEE, SORTIE DU SOUS-PROGRAMME. SI L = 0 OU L<0 OU M>80, LA VERIFICATION PORTE SUR DES MOTS DE MEMOIRE HORS DE LA ZONE OU SONT RANGES LES CONTENUS DES COLONNES. LE RESULTAT EST IMPREVISIBLE. CALIN (I, J, M, N) INITIALISATION DU SOUS-PROGRAMME CANAL CANAL (X,Y) NOMBRES ALEATOIRES CE SOUS-PROGRAMME FOURNil' EN PRECISION NORMALE LES NOMBRES PSEUDO-ALEATOIRES X ET Y, DISTRIBUES UNIFORMEMENT DANS L'INTERVALLE 0 (VALEUR PERMISE), 1 (VALEUR EXCLUE), L'ALGORITHME UTILISE EST LE SUIVANT:<br>APRES L'APPEL DE CALIN ON A K = 2\*\*16\*1+J APRES L'APPEL DE CALIN ON A K = 2\*\*16\*I+J<br>LE PREMIER APPEL DE CANAL DONNE K'= K\*M+N, MODULO 2\*\*31 LE PREMIER APPEL DE CANAL DONNE =  $2**16*1" + J"$ <br> $X = 1'/2**15$  $Y = J'(MODULO 2**15)/2**15$ POUR LE DEUXIEME APPEL, <sup>1</sup>' ET J' JOUENT LES ROLES DE 1<br>ET J, ETC... ON PEUT CONSEILLER POUR I, J, M, N LES VALEURS 17903, 25487, 16069, 17.

CAIN (I,J,M,N) INITIALISATION DU SOUS-PROGRAMME CANA CANA (X,Y) NOMBRES ALEATOIRES, PRECISION NORMALE CE SOUS-PROGRAMME FONCTIONNE COMME CANAL MAIS IL DONNE X AVEC UNE RESOLUTION D'AUTANT MEILLEURE QUE X EST PLUS VOISIN DE ZERO.

CANAE (M1,K,M2,L) NOMBRES ALEATOIRES ENTIERS CE SOUS-PROGRAMME RAPIDE FOURNIT LES NOMBRES ENTIERS K ET L, PSEUDO-ALEATOIRES, DISTRIBUES UNIFORMEMENT D'UNE PART ENTRE 0 ET Ml-l, D'AUTRE PART ENTRE 0 ET M2-1 (VALEURS EXTREMES PERMISES). L'INITIALISATION EST EFFECTUEE PAR LE PREMIER APPEL CALL CANAE (I,J,M,N). ON PEUT CONSEILLER, POUR CES 4 PARAMETRES, LES MEMES VALEURS QUE POUR CALIN.

CANE (K,L) NOMBRES ALEATOIRES ENTIERS CE SOUS-PROGRAMME RAPIDE FOURNIT LES NOMBRES ENTIERS K ET L, DISTRIBUES UNIFORMEMENT DANS L' INTERVALLE 0 A 32767 (VALEURS EXTREMES PERMISES). L'INITIALISATION EST EFFECTUEE PAR LE PREMIER APPEL CALL CANE (I,J,M,N). ON PEUT CONSEILLER, POUR CES 4 PARAMETRES, LES MEMES VALEURS QUE POUR CALIN.

CARFQ(NPMAX,X,Y,S,SA,V,W,F,NPAR,I)

GO TO l

CE SOUS-PROGRAMME PERMET DE RECHERCHER AUTOMATIQUEMENT LES MEILLEURES VALEURS DES PARAMETRES V D'UNE FONCTION QUELCONQUE F(X(I),V(I),V(2), .•. V(NPAR» DESTINEE A REPRESENTER LES MESURES Y(1) LA SEQUENCE D'APPEL MINIMALE EST SYMBOLIQUEMENT LA SUIVANTE: DIMENSION X(NPMAX),Y(NPMAX),S(NPAR\*\*2),SA(NPAR),V(NPAR), W(NPAR) NPMAX = NOMBRE MAXIMAL DE POINTS NPAR = NOMBRE DE PARAMETRES  $1 = 0$ I CALL CARFQ(NPMAX, X, Y, S, SA, V, W, F, NPAR, I)<br>
F = ) FORMULES PERMETTANT LE<br>
W(1) = ) CALCUL DE LA FONCTION ET  $W(1)$  = ) CALCUL DE LA FONCTION ET DE<br> $W(2)$  = ) SES DERIVEES PAR RAPPORT AU ) SES DERIVEES PAR RAPPORT AUX = ) PARAMETRES POUR LA VALEUR

 $W(NPAR) =$  )  $X(1)$  DE LA VARIABLE

LE SOUS-PROGRAMME PREND EN CHARGE LA LECTURE DU NOMBRE DE POINTS NP (FORMAT 15), DES VALEURS INITIALES DES PARAMETRES (FORMAT 8FIO.O), DES VALEURS X(I),Y(I), I=I,NP (FORMAT 8FIO.0), L'IMPRESSION DES DONNEES, DES ECARTS, DE LA SOMME DE LEURS CARRES , DES VALEURS OBTENUES POUR LES PARAMETRES A CHAQUE ITERATION. LA CLE 1 MISE EN FONCTION EVITE L'IMPRESSION DES ECARTS. LA CLE 0 EN FONCTION PERMET DE SORTIR DU SOUS-PROGRAMME APRES IMPRESSION DES ECARTS: TRAVAIL TERMINE SI LA CLE 1 N'EST PAS EN FONCTION, RETOUR AU PROGRAMME AVEC 1=0 SI LA CLE 1 EST EN FONCTION. CELA PERMET D'UTILISER UN AIGUI LLAGE PLACE IMMEDIATEMENT APRES L'INSTRUCTION 1. SI, AU MOMENT DE L'APPEL DU SOUS-PROGRAMME, IKO, LA LECTURE DES DONNEES EST SAUTEE. CELA PERMET DE LIRE TOUT OU PARTIE DES DONNEES AU MOYEN DU PROGRAMME.

- STACK PROVOQUE L'AIGUILLAGE VERS LA SECONDE CASE DE RECEPTION DE LA DERNIERE CARTE LUE OU PERFOREE.
- CAEO (I,J,K,L) IMPRESSION DU NOMBRE ENTIER 1 >O,EVENTUELLEMENT PRECEDE DE ZEROS, AVEC J CHIFFRES AU TOTAL, SUIVI D'UN ESPACE SI K = 0, D'UN ASTERISQUE DANS LE CAS CONTRAIRE, AVEC L ESPACES A LA SUITE. SI 1<0 OU J<0 OU J=0 OU J>64 OU L<0 OU L>64 AFFICHAGE DE OFFF ET SORTIE DU SOUS-PROGRAMME.
- CASGF (X,A,K) SIGNE ET VALEUR ABSOLUE, PRECISION NORMALE CE SOUS-PROGRAMME FOURNIT A = IXI ET MET DANS K, EN FOR-MAT A1, L'UN DES CARACTERES + OU - SELON LE SIGNE DE X.
- ICANV (I,M) INVERSION BINAIRE CETTE FONCTION FOURNIT UN NOMBRE DONT LES M BITS DE DROITE SONT CEUX DE 1 PRIS DANS L'ORDRE INVERSE. SES 16-M BITS DE GAUCHE SONT CEUX DE 1 PRIS DANS LE MEME ORDRE.

CAHPA CHANGEMENT DE PAGE AUTOMATIQUE.

LE PAPIER AYANT ETE MIS EN POSITION D'ECRITURE SUR LA LIGNE 1 D'UNE PAGE, LE PREMIER APPEL DE CE SOUS-PROGRAMME PROVOQUE LES INITIALISATIONS NECESSAIRES AU SAUT AUTOMATIQUE DU PLI.

LE PREMIER ORDRE D'ECRITURE SUR LA LIGNE SUIVANTE (RETOUR CHARIOT NON SUPPRIME) PROVOQUE LE SAUT DES LIGNES 1 A 4. L'UTILISATION COMMENCE A LA LIGNE 5.

APRES UTILISATION DES LIGNES 5 A 69 DE TOUTE PAGE, L'ARRIVEE D'UN ORDRE D'ECRITURE SUR LA LIGNE SUIVANTE PROVOQUE LE SAUT AUTOMATIQUE DE 8 LIGNES, C'EST-A-DIRE LE PASSAGE A LA LIGNE 5 DE LA PAGE SUIVANTE.

LES APPELS SUIVANTS DE CAHPA PROVOQUENT LE PASSAGE A LA POSITION D'ECRITURE SUR LA LIGNE 1 DE LA PAGE SUIVANTE. ILS SONT SANS EFFET SI AUCUNE LIGNE N'A ETE ECRITE SUR LA PAGE EN COURS. SI, DANS CETTE POSITION, UN ORDRE D'ECRITURE SUR LA LIGNE SUIVANTE INTERVIENT, LES LIGNES 1 A 4 SONT SAUTEES ET L'UTILISATION COMMENCE A LA LIGNE 5.

IL N'EXISTE PAS DE SOUS-PROGRAMME SUPPRIMANT L'ACTION DE CAHPA.

CAHPC (N) CHANGEMENT DE PAGE AUTOMATIQUE, ADAPTE AUX PROGRAMMES ENCHAINES PAR CALL LINK. N DOIT ETRE RESERVE DANS LA ZONE COMMON DE TOUS LES PROGRAMMES ENCHAINES ET DOIT ETRE INITIALISE A LA VALEUR 0 AVANT LE PREMIER APPEL DANS LE PREMIER PROGRAMME. CE SOUS-PROGRAMME FONCTIONNE COMME CAHPA. DANS TOUS LES PROGRAMMES ENCHAINES, LE PREMIER APPEL SERT A INITIALISER LE SAUT AUTOMATIQUE DU PLI. LES APPELS SUIVANTS PROVOQUENT LE PASSAGE A LA PAGE SUIVANTE SAUF SI AUCUNE LIGNE N'A ETE ECRITE SUR LA PAGE EN COURS. LA VARIABLE N EST EGALE AU NOMBRE DE LIGNES DEJA UTILISEES DANS LA PAGE EN COURS DIMINUE DE 2\*\*15. CE SOUS-PROGRAMME EST INCOMPATIBLE AVEC L'UTILISATION DU CLAVIER.

IL N'EXISTE PAS DE SOUS-PROGRAMME SUPPRIMANT L'ACTION DE CAHPC.

CAVIT PERMET L'IMPRESSION PAR LA MACHINE A ECRIRE EN SIMULTANEITE AVEC TOUTE AUTRE FONCTION.

LA CARTE \*IOCS DOIT SPECIFIER CARD ET EVENTUELLEMENT DISK MAIS NI TYPEWRITER, NI KEYBOARD.

CE SOUS-PROGRAMME, APPELE AVANT LE PREMIER ORDRE D'ECRITURE, A UN EFFET PERMANENT DANS LE PROGRAMME.

IL REALISE AUTOMATIQUEMENT LA SUPPRESSION DES ESPACES DE FIN DE LIGNE.

IL EST INCOMPATIBLE AVEC CASE, CASEK, CARE, CAREK, CASR, CASRK, CARR, CARRK, CASRC, CARRC, CAHPA. LES SOUS-PROGRAMMES SPECIAUX SUIVANTS, DONT L'EFFET EST PERMANENT DANS UN PROGRAMME DONNE, PEUVENT ETRE UTILISES AVEC CAVIT:

CASRV SUPPRESSION DU RETOUR CHARIOT, REMPLACE PAR UN RETOUR AU RUBAN NOIR.

CASRX SUPPRESSION DU RETOUR CHARIOT, REMPLACE PAR UN ESPACE.

CARRV OU CARRX RETABLISSEMENT DU RETOUR CHARIOT.

HALTE(N) OU CALER(N) ARRET SPECIAL AVEC PARAMETRE VARIABLE. LA VALEUR ABSOLUE DE N EST AFFICHEE AU PUPITRE, EN DECIMAL CODE BINAIRE. CE SOUS-PROGRAMME EXIGE L'EMPLOI DE CAVIT OU DE CAVTB.

CATCH(XI,XF, INT,M,ORG,FONC,C, ICOM, IERR) DEVELOPPEMENT EN SERIE DE POLYNOMES DE TCHEBICHEF D'UNE ''FONCTION'' DONNEE XI = ABSCISSE INITIALE XF = ABSCISSE FINALE INT = NOMBRE D'INTERVALLES A UTILISER POUR LES INTEGRATIONS M = DEGRE DES/DU POLYNOME(S) CHERCHE(S) ORG = ORIGINE DES ABSCISSES( INDIFFERENTE SAUF SI ICOM = 0) FONC = NOM DU SOUS-PROGRAMME DU TYPE FONCTION PERMETTANT DE C = TABLEAU DES COEFFICIENTS (DOIT, DANS LE PROGRAMME, ICOM = PARAMETRE DE COMMANDE CALCULER LA VALEUR DE LA FONCTION POUR TOUTE VALEUR DE X, INTERIEURE A L'INTERVALLE XI,XF. ETRE DIMENSIONNE AU MOINS M+l) o POUR OBTENIR LES COEFFICIENTS DE (X-ORG)\*\*O, (X-ORG)\*\*1,(X-ORG)\*\*2, .... (X-ORG)\*\*M 1 POUR OBTENIR LES COEFFICIENTS DE (X-XM)\*\*O,  $(X-XM)**1$ ,  $(X-XM)**2$ ,  $\ldots$ ,  $(X-XM)**M$  AVEC XM =  $(X1+XF)/2$ . 2 POUR OBTENIR LES COEFFICIENTS DE Z\*\*O,Z\*\*1,Z\*\*2, •.•  $Z***M$  AVEC  $Z = 2*(X-XM)/(XF-X1)$ 3 POUR OBTENIR LES COEFFICIENTS DES POLYNOMES DE TCHEBICHEF TO, T1, T2, .. TM. IERR = PARAMETRE D'ERREUR, MIS A 1 SI AUCUNE ERREUR N'EST DECOUVERTE. DANS CE CAS SEULEMENT LE CALCUL EST EFFECTUE. 2 SI XF < XI OU XF = XI 3 SI M N'APPARTIENT PAS A L'ENSEMBLE (0,1,2 •.. 13) 4 SI ICOM N'APPARTIENT PAS A LIENSEMBLE (0,1,2,3).

CATPC(N) TEST DE LA POSITION DE L'INVERSEUR PUPITRE-CLAVIER LA VALEUR 1 EST AFFECTEE A N SI CET INVERSEUR EST EN POSITION PUPITRE, LA VALEUR 2 EST AFFECTEE A N S'IL EST EN POSITION CLAVIER.

CASE2 VERIFICATION AUTOMATIQUE DE LA VIRGINITE DE TOUTE CARTE DEVANT ETRE PERFOREE ET AIGUILLAGE AUTOMATIQUE DE CETTE CARTE VERS LA CASE 2 APRES PERFORATION.

CASEl ANNULE L'EFFET DE CASE2. SANS APPEL DE CASE1 L'EFFET DE CASE2 EST PERMANENT DANS UN PROGRAMME.

CACOU (K,N) COURBE, DONNEES EN ENTIER.

LES N NOMBRES ENTIERS RANGES A PARTIR DE K, PAR ADRESSES DECROISSANTES SONT REPRESENTES GRAPHIQUEMENT AU MOYEN DE LA MACHINE A ECRIRE SUR LES LIGNES SUCCESSIVES A RAISON D'UN ESPACE PAR UNITE. ILS DOIVENT ETRE COMPRIS ENTRE 0 ET 120.

CACOF (A,N) COURBE, DONNEES EN VIRGULE FLOTTANTE, PRECISION NORMALE. CACOE (A,N) COURBE, DONNEES EN VIRGULE FLOTTANTE, PRECISION ETENDUE.

LES N NOMBRES RANGES A PARTIR DE A PAR ADRESSES DECROISSANTES SONT REPRESENTES GRAPHIQUEMENT SUR LES LIGNES SUCCESSIVES SELON UNE ECHELLE DETERMINEE AUTOMATIQUEMENT POUR ETALER LA COURBE DANS LA LARGEUR DE LA FEUILLE. ON PEUT CHOISIR LE CARACTERE AU MOYEN DE LA CLE 0 ( EN BAS: POINT, EN HAUT: ASTERISQUE) ET LA COULEUR AU MOYEN DE LA CLE 1 ( EN BAS: NOIR, EN HAUT: ROUGE). LA CLE 3 MISE EN FONCTION PROVOQUE L'ARRET AVANT L'ECRITURE DU MINIMUM, DU MAXIMUM, DE L'ECHELON ET AUSSI AVANT LE DEBUT DU TRAGAGE DE COURBE.

CES SOUS-PROGRAMMES NE PEUVENT ETRE UTILISES DANS UN PROGRAMME FORTRAN COMPORTANT DES ENTREES OU SORTIES PAR LA MACHINE A ECRIRE OU LE CLAVIER. CACOF DETRUIT LA PREMIERE MOITIE DU TA-BLEAU DE DONNEES, CACOE EN DETRUIT LES DEUX PREMIERS TIERS.

- CATAB CE SOUS-PROGRAMME REMPLACE L'IMPRESSION DU CARACTERE DOLLAR PAR UNE TABULATION. IL PERMET DONC DE PROGRAMMER DES TABULATIONS EN ZONE HOLLERITH. SON EFFET EST PERMANENT DANS UN PROGRAMME. SON EMPLOI EST INCOMPATIBLE AVEC CAVIT.
- CATB SOUS-PROGRAMME DE TABULATION PAR DOLLAR, A UTILISER SION EMPLOIE CAVIT.
- CAVTB TABULATIONS AUTOMATIQUES ET SIMULTANEITE CE SOUS-PROGRAMME REALISE L'UTILISATION AUTOMATIQUE DES TABULATIONS LORS DE L'ECRITURE PAR LA MACHINE A ECRIRE. IL AJOUTE UNE TABULATION AU DEBUT DE CHAQUE LIGNE. DE PLUS, IL ASSURE LA SIMULTANEITE DE L'ECRITURE ET DE LA POURSUITE DU PROGRAMME. LES TABULATEURS DOIVENT OCCUPER LES POSITIONS NORMALISEES. LA SUPPRESSION ET LE RETABLISSEMENT DU RETOUR CHARIOT DOIVENT ETRE COMMANDES PAR L'APPEL DES SOUS-PROGRAMMES CASRT (SUPPRESSION) ET CARRT (RETABLISSEMENT).
- CASTP (N) ARRET AVEC AFFICHAGE DE LA VALEUR DE N (EN BINAIRE) SEULEMENT DANS LE CAS OU LA CLE 14 EST LEVEE (ECRITURE SUPPRIMEE).
- CAPER (L) PERFORATION D'UNE CARTE DONT LES IMAGES DES 80 COLONNES ONT ETE PRECEDEMMENT RANGEES DANS LES 12 BITS DE GAUCHE DES 80 PREMIERS MOTS DU TABLEAU L.
- CALEC (L,K) LECTURE DES 80 COLONNES D'UNE CARTE. LEURS IMAGES SONT RANGEES DANS LES 12 BITS DE GAUCHE DES 80 PREMIERS MOTS DU TABLEAU L. SI LA CARTE EST VIERGE, K PREND LA VALEUR 1, SINON, IL PREND LA VALEUR 2.
- CAPRI (L,N) PERFORATION DE N NOMBRES ENTIERS DU TABLEAU L
- CALCI (L,N) LECTURE SUR CARTES DE N NOMBRES ENTIERS DU TABLEAU L LE CODE EST BINAIRE, 8 BITS PAR COLONNE DONC 40 NOMBRES PAR CARTE.
- CAPRF (A,N) PERFORATION DE N NOMBRES FLOTTANTS, PRECISION NORMALE, DU TABLEAU A
- CALCF (A,N) LECTURE SUR CARTES DE N NOMBRES FLOTTANTS, PRECISION NORMALE, DU TABLEAU A. LE CODE EST BINAIRE, 26 NOMBRES PAR CARTE.
- CAPRE (B,N) PERFORATION DE N NOMBRES FLOTTANTS, PRECISION ETENDUE, DU TABLEAU B
- CALCE (B,N) LECTURE SUR CARTES DE N NOMBRES FLOTTANTS, PRECISION ETENDUE, DU TABLEAU B LE CODE EST BINAIRE, 20 NOMBRES PAR CARTE.

CES 8 SOUS-PROGRAMMES RAPIDES NE PEUVENT ETRE UTILISES DANS UN PROGRAMME FORTRAN COMPORTANT LA CARTE \*IOCS(CARD, •... ).

- WHOLE *(X)* CETTE FONCTION FOURNIT LA PARTIE ENTIERE DE X, REPRESENTEE EN VIRGULE FLOTTANTE, SANS PASSER PAR UNE REPRESENTATION ENTIERE.
- ICAXF (A) PRECISION NORMALE

 $\sim 3\,$   $^{-1}$ 

- ICAXE (A) PRECISION ETENDUE CES FONCTIONS FOURNISSENT L'ENTIER LE PLUS PROCHE DU NOMBRE A (PAR EXCES SI A EST DEMI-ENTIER).
- 1 CAX (A) PRECISION NORMALE OU ETENDUE, FORTRAN AVEC \*IOCS .. ICAFX (A) PRECISION NORMALE, FORTRAN OU ASSEMBLEUR
- 
- 1 CAEX (A) PRECISION ETENDUE, FORTRAN OU ASSEMBLEUR CES FONCTIONS DONNENT L'EXPOSANT DE LA REPRESENTATION BINAIRE VIRGULE FLOTTANTE DE A.
- ICALD (N) CETTE FONCTION DONNE LA VALEUR DU NOMBRE RANGE A L'ADRESSE ABSOLUE N
- 1 CADV (1) CETTE FONCTION DONNE L'ADRESSE ABSOLUE DE LA VARIABLE 1
- ICADS (SPROG,K) CE SOUS-PROGRAMME AFFECTE A LA VARIABLE K UNE VALEUR EGALE A L'ADRESSE DE CHARGEMENT DU SOUS-PRO-GRAMME SPROG
- CABHE (I,L) CONVERSION BINAIRE-HEXADECIMAL LES 4 CARACTERES HEXADECIMAUX REPRESENTANT LA VALEUR DE LA VARIABLE 1 SONT RANGES DANS LES 4 PREMIERS MOTS DU TABLEAU L, EN FORMAT Al